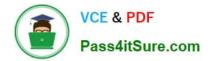

# JN0-690<sup>Q&As</sup>

Junos Troubleshooting

# Pass Juniper JN0-690 Exam with 100% Guarantee

Free Download Real Questions & Answers **PDF** and **VCE** file from:

https://www.pass4itsure.com/jn0-690.html

100% Passing Guarantee 100% Money Back Assurance

Following Questions and Answers are all new published by Juniper Official Exam Center

Instant Download After Purchase

100% Money Back Guarantee

- 😳 365 Days Free Update
- 800,000+ Satisfied Customers

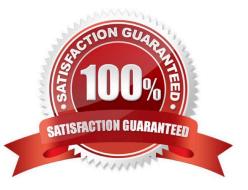

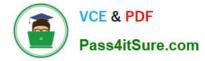

### **QUESTION 1**

Which command is useful in testing the correct operation of an SNMP configuration toward an NMS?

- A. show snmp rmon
- B. show snmp mib
- C. show snmp v3
- D. request snmp spoof-trap

Correct Answer: D

#### **QUESTION 2**

Which CLI command would be used to verify the routing protocol daemon memory usage?

- A. show route summary
- B. show route detail
- C. show system processes extensive
- D. show chassis routing-engine

Correct Answer: C

#### **QUESTION 3**

Which three commands will provide details about CPU utilization on a line card? (Choose three.)

- A. show chassis fpc
- B. show chassis hardware
- C. request pfe execute target fpc1 command "show sched"
- D. request pfe execute target fpc1 command "show thread"
- E. request pfe execute target fpc1 command "show arp"

Correct Answer: ACD

#### **QUESTION 4**

What is the name of the routing protocol process on a Junos OS device?

#### A. chassisd

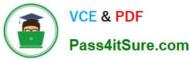

- B. snmpd
- C. rpd
- D. cosd

Correct Answer: C

The Routing Process Deamon (RPD) handle Routing. COSD handle Class of service.

## **QUESTION 5**

Click the Exhibit button.

During the boot of your MX480, you see the output shown in the exhibit. Which three statements are true? (Choose three.)

- A. The Routing Engine cannot mount the partition to complete booting.
- B. Running fsck on the partition might resolve the boot problem.
- C. You must swap the Routing Engine over to the backup slot to get it to boot properly.
- D. The boot failed because one of the file systems is in an inconsistent state.
- E. The boot failed because a USB drive has been inserted into the device.

Correct Answer: ABD

JN0-690 VCE Dumps

JN0-690 Practice Test

JN0-690 Study Guide